# Saint Aidan's CHURCH of ENGLAND HIGH SCHOOL

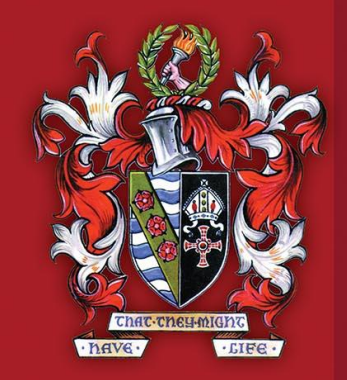

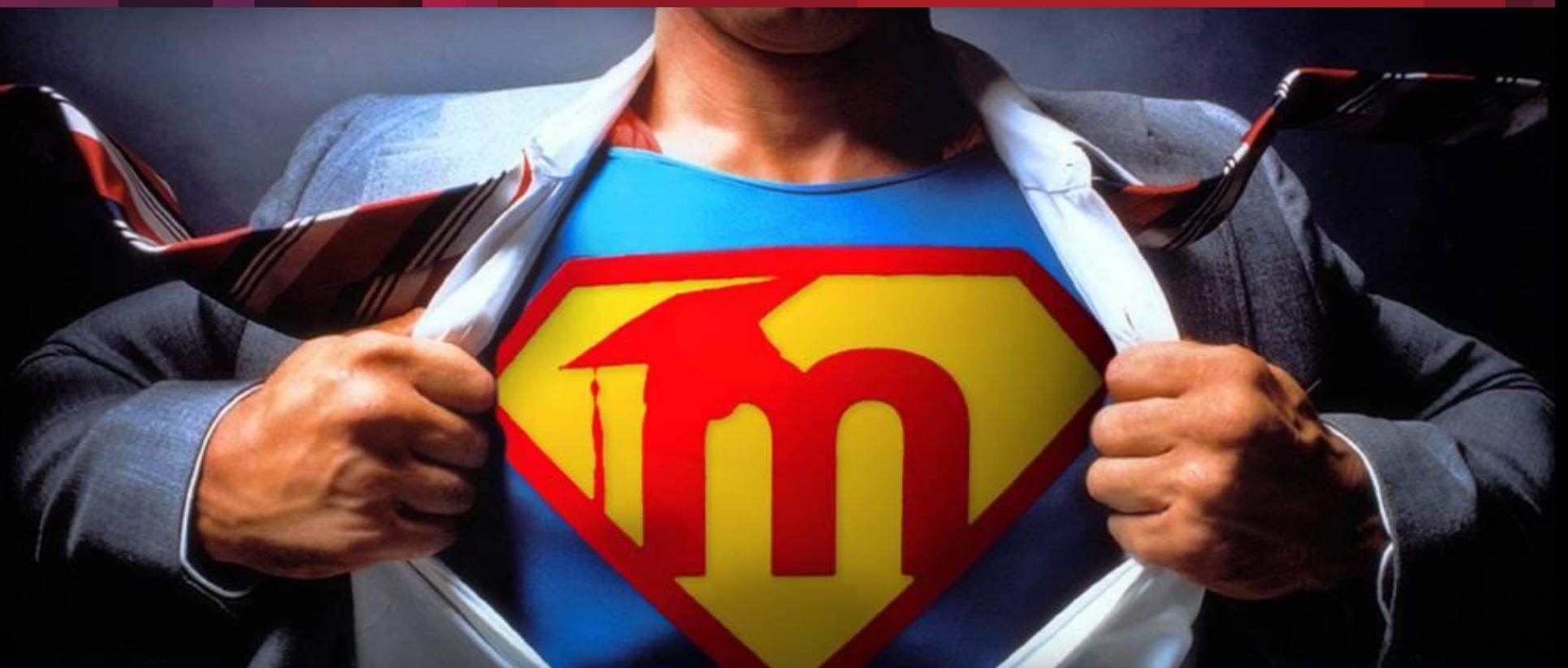

#### **UNLEASH THE TRUE POWER OF COLLABORATION**aspire • believe • succeed

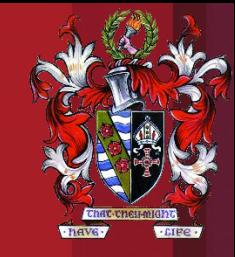

The aim of our school Moodle is to enhance teaching and learning within and beyond the classroom. Any activity on Moodle that supports this aim is encouraged, provided it does not violate the following specific terms of use. By using Moodle, you agree that you will not post, publish or submit as work any of the following material on forums, wikis or any other area of our school Moodle or network:

## Moodle – Acceptable Use

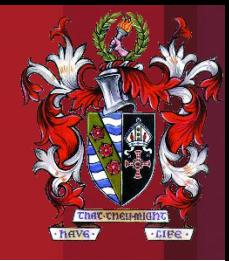

- Material that abuses or threatens others
- Statements that are bigoted, hateful or racially offensive
- Material that supports illegal activity or discusses illegal activities with the intent to commit them.
- Material that infringes the copyright of another person (plagiarism, or passing off other peoples' material as your own) or copyright material not referenced or` acknowledged.
- Unauthorised posting of personal information (names, address, phone number, email etc.)
- Material that contains vulgar, obscene or indent language, images or abbreviations.
- No Flaming; there is a difference between voicing a legitimate concern or grievance and simply badmouthing or some other form of written abuse of someone or some service. These will be deleted upon discovery.
- Posts or other material which is deemed inappropriate by administrators or teachers will be deleted upon discovery. Users who violate the terms of service may receive a warning. Depending on the severity and frequency of violations, the´user may lose his⁄her account temporarily or permanently.
- Account suspensions are at the sole discretion of Moodle administrators and appropriate course leaders.

#### aspire · believe · succeed

## Moodle – Acceptable Use

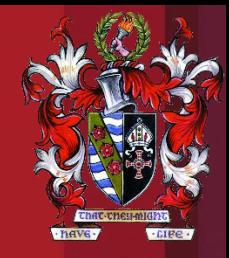

- Any person actively using our Moodle is implicitly agreeing to these rules regardless of whether they have been read or not.
- Use of our school Moodle is subject to our school ICT Policy, a copy of which is available on the school website.

If you are a victim of cyberbullying or unhappy about anything you see on Moodle, please "Report it" using the button on the homepage of Moodle.

aspire · believe · succeed